## **(version 3.1)**

Tom Scavo \*trscavo@syr.edu\* January 21, 1996

**List of Tables**

## Notes:

The command keys listed in these tables assume the flags smartScripts and useBoxMacro are set to true, and useDollarSigns is set to false.

An ellipsis in the first column of a table means that the command requires additional input from the user.

An ellipsis in the kLATEX Commandl column of a table indicates that the command *wraps* the current selection or the chosen file.

tabular tabular|l|c| 1|c|LaTeX &1|c|Key Binding \ Typeset & \$\$Cmd T\$\$ \ Goto & \ LaTeX Utilities & \ Documents & \ Page Layout & \ Sectioning & \ Text Submenus & \ Math Submenus & \ tabular & tabular|l|c|  $1\,$ |c|LaTeX & $1\,$ |c $\,$ Key Binding  $\,$  Typeset Selection & \$\$Opt Cmd T\$\$  $\,$  &  $\,$  & \Table &1: Short \ L&<sup>A</sup>TEX\ menus & \ & \ & \ tabular tabular

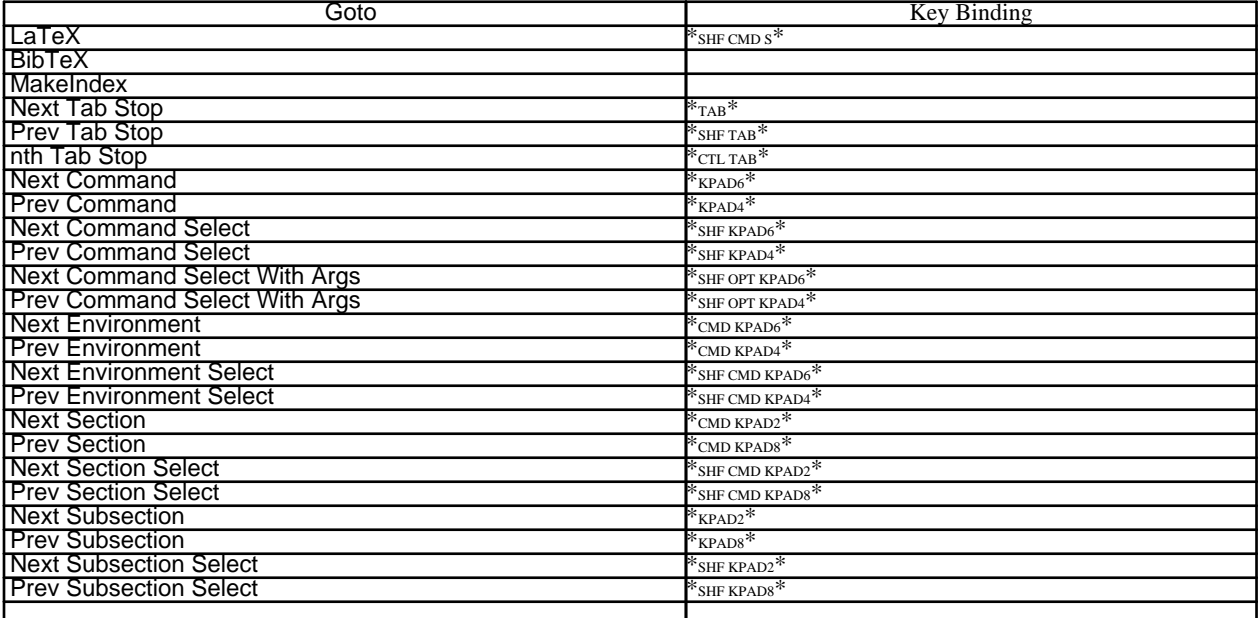

Table 2: The Goto submenu

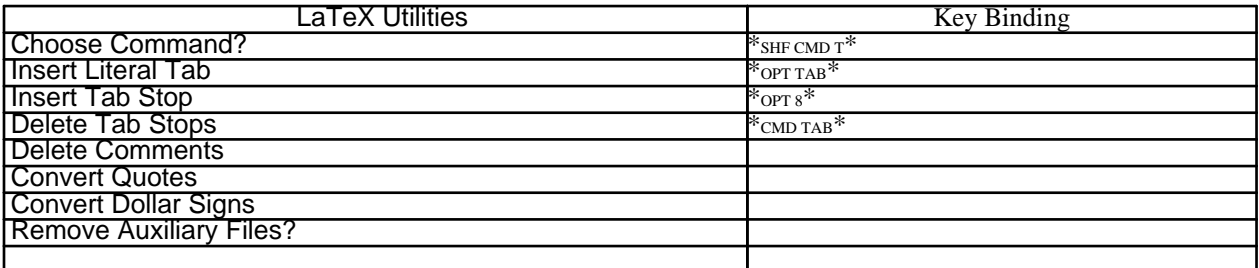

Table 3: The LaTeX Utilities submenu

tabular 1|c|Documents & 1|c|Command & 1|c|Key Binding \ letter & tabular  $[t] @ -0.9ex1$  .[]letter. \ .[]. \ .document. \ + ...+ \ .document. tabular &  $\setminus$  article & tabular[t]@-0.9exl .[]article.  $\setminus$  .[].  $\setminus$  . document.  $\setminus + \ldots + \setminus$  .document. tabular &  $\setminus$  report & tabular[t]@-0.  $9$ exl .[]report. \ .[]. \ .document. \ + ...+ \ .document. tabular & \ book & tabular[t]@-0.9exl .[]book. \ .[]. \ .document. \ +  $\dots$ + \ . document.tabular &  $\setminus$  slides & tabular[t]@-0.9exl .[]slides.  $\setminus$  .[].  $\setminus$  . document. \ + ...+ \ .document.tabular & \ generic &tabular[t]@-0.9exl.[] <classname>. \.[]. \.document. \+ ...+ \.document. tabular & \$\$Ctl Opt D\$\$ \ options & & \ packages & & \ usepackage & +[]...+ & \$\$Ctl Opt U\$\$  $\setminus$  filecontents & tabular[t]@-0.9exl +filecontents<filename>+  $\setminus$  + ...+  $\setminus$ Table 4: The Documents subment abular

tabular 1|c|Page Layout & 1|c|Command & 1|c|Key Binding \ maketitle &  ${\tt Table 5:}$  The@Pag& kay ${\tt out}$  submenu

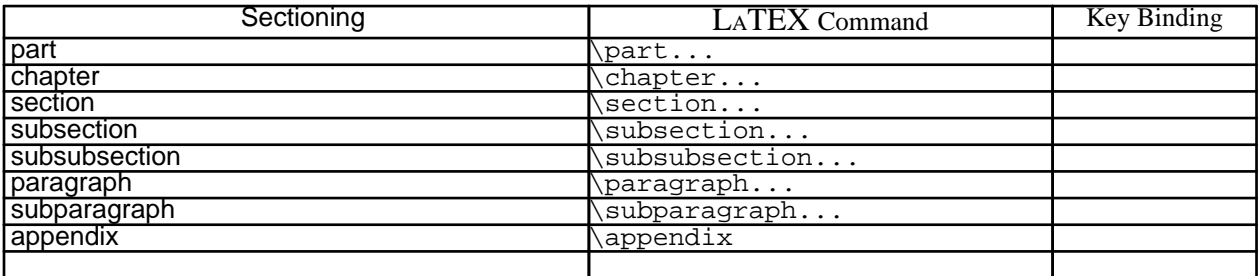

Table 6: The Sectioning submenu

lot lotText submenus:

tabular tabular $|1|1|1$  1|c|Text Style &1|c|Command &1|c|Key Binding \ emph  $\&$  +...+  $\&$  \$\$Ctl Opt E\$\$ \ underline  $\&$  +...+  $\&$  \$\$Ctl Cmd U\$\$ \ textup  $\&$  + ...+ & \ textit & +...+ & \$\$Ctl Opt I\$\$ \ textsl & +...+ & \$\$Ctl Opt S\$\$ \ textsc & +...+ & \$\$Ctl Opt H\$\$ \ textmd & +...+ & \ textbf & +...+ & \$\$Ctl Opt B\$\$ \ textrm & +...+ & \$\$Ctl Opt R\$\$ \ textsf & +...+ & \$\$Ctl \$\$Ctl Opt B\$\$ \ textrm & +...+ & \$\$Ctl Opt R\$\$ \ textsf & +...+ & \$\$Ctl Opt W\$\$ \ texttt & +...+ & \$\$Ctl Opt Y\$\$ \ textnormal & +...+ & \ tabular & tabular|l|l|l| 1|c|Text Style &1|c|Command &1|c|Key Binding \ em  $\ι + \ldots + \&j$  sshf Ctl Opt Ess \& & \ upshape  $\ι + \ldots + \&j$  itshape  $\&i + \ldots + \&j$ ..+ & \$\$Shf Ctl Opt I\$\$ \ slshape & +...+ & \$\$Shf Ctl Opt S\$\$ \ scshape & +...+ & \$\$Shf Ctl Opt H\$\$ \ mdseries & +...+ & \ bfseries & +...+ & \$\$Shf Ctl Opt B\$\$ \  $r$ mfamily & +...+ & \$\$Shf Ctl Opt R\$\$ \  $s$  sffamily & +...+ & \$\$Shf Ctl Opt W\$\$ \ ttfamily & +...+ & \$\$Shf Ctl Opt Y\$\$ \ normalfont & + Table  $\vec{a}$ : The  $\vec{t}$  Text  $\vec{S}$ tyle submenus

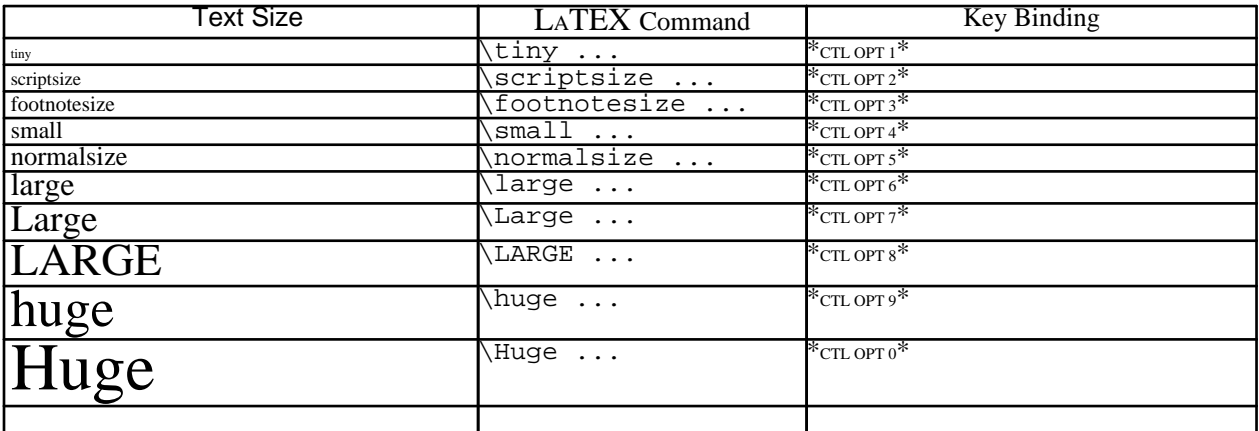

Table 8: The Text Size submenu

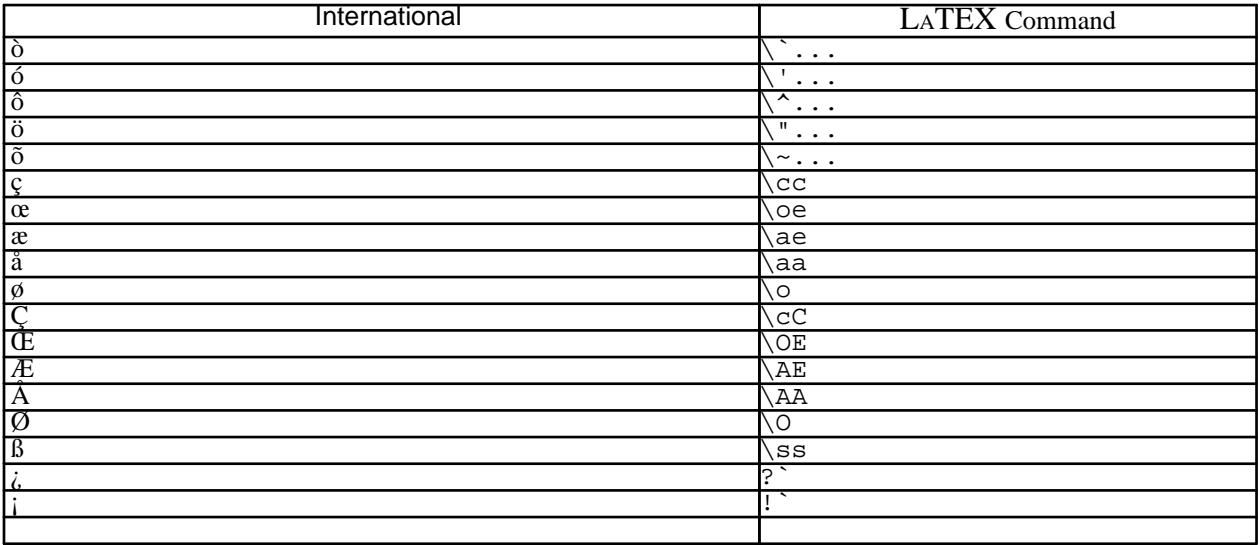

Table 9: The International submenu